The Murphy Centre has been involved in several literacy initiatives and has a good reputation for delivering education to those learners who encounter challenges with their learning.

## **Project Participants**

Several of the instructors from the Murphy Centre were involved with the evaluation of the software provided by NALD. These instructors recommended the learners who would take part in the evaluation of the software. In some cases they fulfilled a mentoring role for the learners.

While generally all the instructors supported the work of evaluation of the software, there was one lead instructor, the Murphy Centre's technology support person. This person provided excellent support and consequently, learners did not encounter too much difficulty. Learners, once they were provided with an initial introduction to the process, worked independently on the evaluations of specific software. However, it needs to be noted that most of the learners were at the grades 9 to 12 level and were accustomed to working with computer technologies.

Record keeping was the responsibility of the lead instructor. Learners, once they reviewed the software, completed the evaluation form approved by the NALD Software Steering Committee. This information was recorded and forwarded to Yvonne Chard, the person responsible for compiling the results of the evaluation.

### **Availability of Hardware, Software, and Technical Support**

In the Murphy Centre, 8 networked Pentium computers were used for this project. A technology facilitator provided support to staff and participants. She loaded all programs and gave an introduction to participants and staff on the use of the programs. This facilitator was available for staff and participants during all evaluations. Some difficulty was experienced loading some programs.

### **Anecdotal Information**

We did not collect quotes from participants. We did observe empowerment of the participants. They informed staff that they felt like they were contributing and felt good about this contribution. They were delighted that their opinions mattered. Most participants were eager to contribute. They also expressed that they were happy about having a say in the programs they could work with in the future.

### **Challenges/Solutions**

Some of the challenges we faced included the following:

• The technology itself was the biggest challenge. Getting some programs to work caused frustration.

- Keeping participants on task when they did not enjoy the programs was challenging, too.
- Some programs were not user friendly and frustrated some participants.
- Our student population changes on a regular basis, so orientation had to be repeated for new participants.
- Internal technical problems meant that e-mail exchanges with the rest of the software evaluation project members were not received or sent.
- Some of the programs evaluated were too dated.
- Some programs were not suitable for adult learners.

## **Centre Recommendations**

Our recommendations include the following:

- One coordinator should have been directly responsible for communication between sites for the whole project.
- Newer programs should be selected for evaluation.

## **3.4 Delview Adult Centre Delta, British Columbia Yvonne Chard**

## **Description of Centre**

The Delview Adult Centre is the biggest adult education centre in the Delta School District Continuing Education area of British Columbia. The Delview Centre mission statement reads:

The Delview Adult Centre is a multi-cultural learning facility dedicated to empowering

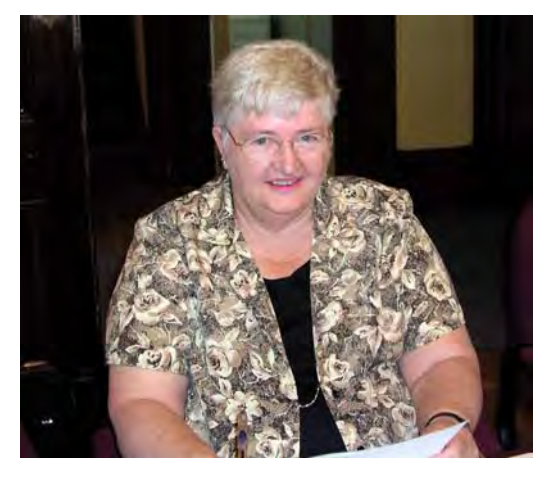

adult learners to achieve their full intellectual, social, and personal potential. A team effort is cultivated to make learning a positive experience. We commit to inform, involve, and inspire each other through participation in our ESL, ABE and HSC programs.

There are about 42 adult educators, with a wide range of classes in ESL, ABE, HSC and GED being offered both daytime and evenings.

Delta is located just south of Vancouver in what was primarily a fishing and farming area. Delta combines a peaceful, rural look with fast access to all of the features of a major city. Many new immigrants are coming to the area, and more recently the majority are from India, Taiwan, Korea, with a growth also in arrivals from El Salvador, Columbia, and Somalia. Delta has three distinct areas, with different populations. More European immigrants are to be found in the slow growth Tsawwassen area while north Delta is growing rapidly and shares a main shopping street as a border with Surrey.

## **Project Participants**

The ELSA and ABE division students took part in the project. These are students who are immigrants to Canada, and others who either did not complete their graduation requirement in BC or wish to improve on the marks already obtained. Students are also able to attend basic English and Math courses.

Yvonne Chard, the program coordinator, has a lot of technical and software experience and knowledge. She has not been formally taught, but gained her knowledge by interest and perseverance, and from helpful friends.

During the Software Evaluation Project, one member of the community helped voluntarily for about 42 hours. Several staff members acted as facilitators, organizing the students and doing some of the evaluations. Some teachers did some of the facilitator evaluations. Technical support was provided by the School District Computer Maintenance Department.

Often the learner/evaluators were the English Second Language students. During the pilot stage of the project, two grade 10 students provided a lot of leadership and record-keeping, although most of the record-keeping for the year of the project was done by a district clerical staff member, with recording done on the program MS Excel. Progress sheets of hours and programs evaluated were kept on a special bulletin board for the students to refer to.

## **Availability of Hardware, Software, and Technical Support**

In Delview Centre a variety of hardware was used, from DOS-based 282 machines to state-of-the-art new machines. Most evaluations were done on 486 machines, and, in the latter part of the year, these were networked.

When the Program Coordinator couldn't solve a technical problem, the School District staff members were called in. They also set up the network. Several technical difficulties were encountered – some programs did not work on the faster computers and some programs were difficult to install. The local networking provided a few challenges for programs which were programmed to install to the C drive, but networking worked well for the DOS-based programs on the 486 machines.

## **Anecdotal Information**

One of the programs, Word Gallery, has been in use for about 9 years for the basic ESL level students in Delview.

Lubimir, a student leader, took special interest in checking out all of the math programs to see which ones required answers to be written from the left to the right, because he found this immensely annoying.

## **Challenges/solutions**

The pilot stage was a very exciting part of the project at Delview, with a group identified as "the team" working many hours together. As the main project took place, momentum slowed, and more often we used a class group or individuals worked alone to evaluate programs. As incentives, Delview Centre gave reference letters to those who completed more than 20 hours of volunteer work. Helen used one of these in her successful first job application.

It was a challenge to maintain interest with a changing student body. So many interesting websites offer English and Math instruction. Delview has permanent cable Internet access on 20 machines, so there was a lot of competition for programs to be used in free and class time.

We found that students were more motivated than the teaching staff. However, teachers were cooperative in allowing class time to be used for occasional sessions of evaluation. Many of the staff at Delview were still a little hesitant with technology use and were not excited about trying out a lot of programs which all have different entry and exit styles and require creativity in usage.

Delview offers three terms a year, and many of the ABE students change. Also, the ELSA students seem to be transient. Thus consistent evaluation was a problem.

Some of the English learners had difficulty evaluating some of the programs involving higher math. Some higher-level English-speaking students thought that some of the English instruction was too fundamental, yet ESL beginners really liked the same software.

## **Centre Recommendations**

Those involved in the Delview project have several experiences and learnings to share:

- It proved most helpful to have a paid staff member doing all of the paper work and record keeping.
- A shorter time frame for the project would have better maintained participant interest. Separating Math and English software programs, or some other grouping, might have improved evaluations.
- Some of the programs came for various platforms, e.g. DOS or Windows 95. It is easier and faster to use the highest-level platform possible.
- In the earlier stages especially, learner involvement and pride in the activity was maintained by using a bulletin board to show graphs of participation by individual students and naming the 'team'.
- Often students did not have the same opinion about programs as the instructors. Some material which instructors liked was considered to be boring by students and vice versa. Keep an open mind when deciding what may appeal or be useful to centres and students.

## **3.5 Hawkins Neville Community Academic Services Program Fredericton, New Brunswick April Kennedy**

## **Description of Centre**

The Community Academic Services Program (CASP) is a provincial academic upgrading program for adults aged 19 and older. Working in partnership with the New Brunswick Community Colleges and Literacy New Brunswick, CASPs are located in diverse community settings each run by a committee of volunteers.

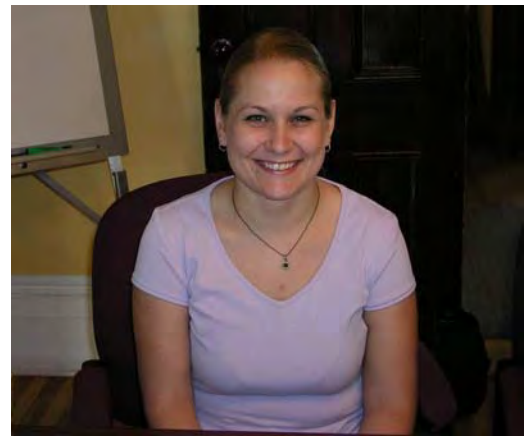

The Hawkins Neville CASP is located at the Hawkins Neville Community Centre in a public housing community in Fredericton. The community centre provides a variety of services to approximately sixty low-income families. These services are intended to improve the overall quality of life of families in the area.

The CASP offers free academic upgrading in English, math, computer literacy, ESL, and GED preparation. It is open to members of the housing community and the greater Fredericton community as well. The program employs one full-time facilitator who instructs eight full time and three part time students. The program aims to meet the individual learning needs of each student by providing individualized lesson plans and one-on-one instruction.

# **Availability of Hardware, Software, and Technical Support**

From September 2002 to June 2003 the staff and students of the Hawkins Neville CASP evaluated a total of 67 software/shareware programs all in either Win 3.1 or Win 95.

This CASP shares space with a community access centre which is run by a similar committee and Connect NB Branché. The partnership between the two programs gives the CASP access to six PCs with Win 3.1/Win 95 or higher, Internet connection, and technical support.

### **Project Participants**

There was some overlap of roles due to the limited number of people available. The project participants included the CASP instructor as the project coordinator, the Access Centre manager for project technical support, and eight student volunteers as program evaluators (six full time and two part time).

The project coordinator participated on the project planning team with representatives from each site and from NALD. This initial phase included recruiting student volunteers, providing project orientation to participants, creating a project manual for the participants, performing administrative tasks and record-keeping, completing 67

instructor evaluations, co-ordinating student evaluations, and providing on-going support to other project participants.

The Project Technician installed software programs, provided detailed information on technical requirements for each program, and provided on-going technical support throughout the project.

The student evaluators participated in the orientation, completed a computer skills assessment, completed between 10 and 15 evaluations each, and provided peer support and valuable project feedback.

## **Challenges/Benefits**

This site experienced two main challenges while completing the project. The first was a changeover in staff with the technician. In the first phase of the project only about half of the programs were installed and there was a lack of information on technical requirements. We did not experience any difficulty during the second phase, however, as the new technician worked very hard to compensate for the lack of work done initially. As a result, we were able to successfully complete this phase of the project.

The other challenge we faced was maintaining enthusiasm and commitment from student participants. Realizing the value of the time and effort that the student volunteers were giving to the project, we worked very hard to continually reinforce our appreciation. We attempted to do the evaluations in groups, providing food and beverages and the opportunity to socialize. This appeared to work as an incentive for some participants, while others preferred to complete the evaluations on their own time. In December, approximately midway through the project, we offered a gift certificate to each participant to show our appreciation. These were very well received since Christmas was approaching and many of our students have financial difficulties. Throughout the project we attempted to emphasize the value of the transferable skills being developed. Students were proud of participating in a national project and perceived the work they were doing to be important. They realized their progress in computer literacy and many showed a desire to continue to develop these skills.

Throughout our evaluations several programs proved to be very useful in our classroom. The majority of math programs evaluated were more useful as a practice tool than for learning new skills. These were useful but did not prove to be as valuable as many of the English programs. The following is a list of programs evaluated at this site that appeared to enhance learning for those who tried them.

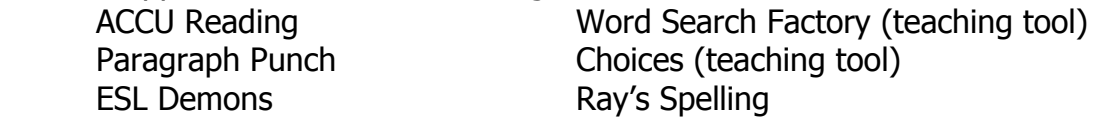

The project was an excellent learning opportunity for both students and staff at the Hawkins Neville CASP.

## **3.6 The Learning Centre Edmonton, Alberta Andrea Pheasey**

## **Description of the Centre**

The Learning Centre is located in downtown Edmonton but serves adult learners from all over the city. A board of directors oversees policy direction and runs the Centre. Co-coordinators manage the day-to-day operations of the Centre. One coordinator handles programming and student assessment; the other looks

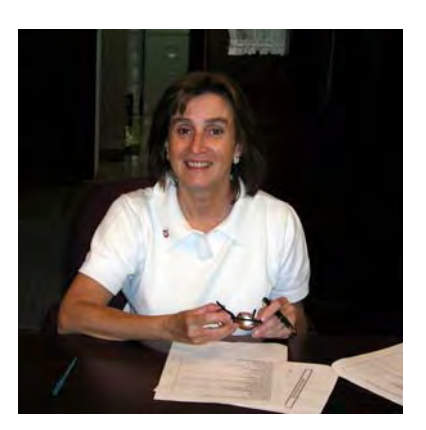

after financial matters and management of volunteers. Besides the two coordinators there are three part-time teachers and one part-time support person. Presently there are about 40 part-time students at the Centre.

## **Project Participants**

Originally eight students volunteered to help evaluate software. This number dwindled down to four active and steady members. The students who volunteered and stuck with the project represented all reading levels at the Learning Centre. We found this was very helpful in getting an excellent description of the software from many different reading perspectives.

Our information and communication expert, Laval, was also a very active and steady member of our group. We had trouble from the beginning with our computers and with installation of the programs. The computers are old and had been donated to the Centre; most look very well used.

The learners were taught to open the programs, which they did on their own, and to begin by reading any instructions provided if they were able. I helped with the reading if necessary and I also helped some learners with the evaluation form at the beginning. The more advanced readers did try the programs and filled out the forms on their own. They were helped with any technical problems whenever necessary.

# **Availability of Hardware, Software, and Technical Support**

One of the reasons the Learning Centre was chosen to participate in this evaluation was because we have Mac computers, all of which have been donated by businesses or private citizens in our area. We used three computers shared among five regular participant volunteers.

The computers are all older models and were not networked. Laval, who had quite a time keeping these older model computers in running order, provided the technical support for the learners. However, the group persevered and became proficient in starting the computers, opening the software, and understanding the idiosyncrasies of each computer.

## **Anecdotal Information**

All the anecdotal information following is quoted from the "comments" section of the student evaluation forms, or from conversations I, as the project coordinator, had with the students. All the students chose "Use my real name" from the options available regarding use of their identity so I will attribute comments using first names only.

What I would like to show is the growth in the students' comfort with the technology and their confidence in expressing opinions so I will quote from the earliest evaluation forms and conversations and progress through to their later ones.

## **Holly**

"Helped with the big words."

"Health is very important to people; you have to be a pretty good reader to do this."

"I liked this program except the mouse doesn't have enough play in it…you can't aim properly."

"The program would be good if there was a help button."

"I don't recommend this because the only way to start over is to unplug the computer."

"I don't like this program!"

"I didn't find it interesting or helpful for me. It requires way too much reading." "The voice was terrible."

## **Barb**

Barb initially made no comment about the programs because she said she didn't have anything to say. It was not until October of 2002 that she started to comment.

"I liked it."

"It was excellent, I would like to do it more."

"It was very helpful…I liked the talking owl."

"I liked the sound effects…we need more of these."

"Level one was good. Telephone book and dictionary was good."

"I found it fun where the teacher put in spelling words. I like the part where betting is involved."

"It was too easy, I don't think adults will go for it."

## **Helen**

"Well, it would be good for the students to do this, if they wanted to." "This is very good for students who want to learn metric."

"This is no good for anybody. I can't understand; it is confusing."

"It is very hard to find the exit button."

"The sound is too noisy."

## **Ivan**

Ivan also found it very hard to be critical of the software. He always tried to find something good in it and commented on that instead of an overall rating. "Some software is hard, but I must keep using them." "The metric system is quite widespread." "It was interesting and challenging." "The story helps define learning." "Format requires more information, but that is negligible."

## **Challenges/Solutions**

Keeping volunteers – We started with seven participants but that settled down to four pretty faithful attendees. The reasons for dropping out were individual and mostly had to do with other commitments or reduced interest in the project.

Incentives and maintaining interest with the students - Some of the incentives we used to maintain interest were lunches out, special acknowledgements in our newsletter, and a picnic at the end as a reward for keeping on to finish the project. I took a group picture when Charles Ramsey was in Edmonton and came to see our project in operation. We put the picture on coffee mugs so group members got functional trophies for their work. Students maintained their own interest through their increased ability with the computers. They mentioned often how much the project helped them with their computer literacy.

Matching learners to the software  $-$  All the students were encouraged to try any software they wanted to. At first I found that they gravitated to the software at their reading level but soon were trying anything that interested them. More able students had a wonderful time teaching software to other participants.

Attitude toward technology – Because our computers are older models that needed a lot of maintenance, some participants were initially afraid they might damage the machines. When it became clear Laval (our IT expert) and I were unconcerned about the computers being damaged the participants relaxed and had fun with the software.

Working across the country  $-$  I found the communication on the listsery very good; it was timely and convenient. I particularly liked being included in other people's conversations (even the car rental conversation earlier this summer) because it kept me abreast of what everyone else was doing even though I may not be directly involved. More face-to-face meetings would have been a great way to get to know each other better but the cost to the study and time away from our various centres would have made them difficult to manage.

## **Centre Recommendations**

Our staffing was perfect for the number of computers and participants we had. We worked twice a week for sessions of two hours, which was also about right.

The evaluation forms were a big problem for our students, first because some could not read them and second because the wording was unclear; for example, "The program gives enough practice." Some students wanted to know what "enough practice" is. Another example, the statements "The program has no gender bias" and "The program has no ethnic or racial bias" should have been written as positive statements to help students know how to respond. I would have been happier with more emphasis on the comments portion of the form. Perhaps the students could have spent time describing the software (what was good and not so good about it) in their own words.

The learner involvement was the best aspect of this software evaluation project. The growth I saw in the students, not only in their computer skills but also in their confidence and their sense of contributing to the learning of others, was wonderful.

## **3.7 Parkland Regional College Yorkton, Saskatchewan Roshan Hemani**

## **Description of Centre**

Parkland Regional College is governed by a Board of Directors, which is guided by a Chief Executive Officer. The College employs 105 persons with a total full-time equivalent of 59.87. These numbers include 46 Instructors, one Learning Specialist and six Counsellors in addition to Clerical, Administration and Custodial staff.

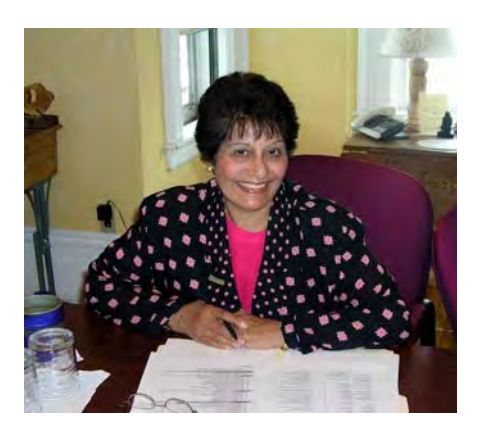

Parkland Regional College is a proactive, rural educational organization, which provides access to life-long learning opportunities that respond to the needs of our adult population. These needs are served from five different locations in the college region.

The College is located in the east central part of Saskatchewan, bounded on the east by the Saskatchewan/Manitoba border and on the south by the Qu'Appelle River. Municipal boundaries define the north and west borders of the region. The College serves an estimated adult population of 72,178 distributed through an approximate area of 10,605 square miles.

Students attending the college may choose from programs and services including basic literacy, adult 10-12, GED testing, technical skills training, including industry/community skills training, and a variety of courses from the University of Regina and University of Saskatchewan.

## **Participants' Roles**

Three members of the staff – Kathy McDonald, Gerry Yacishyn and Carol McCullough – were involved in the software evaluation. Kathy is the instructor for the Adult Basic Education Program at Fort Qu'Appelle. She has a fair amount of technical expertise. After the software was installed by our computer systems operator, she was totally independent. Gerry instructs literacy level learners in the Computer Assisted Learning Centre in Yorkton. She has some technical expertise, and she handled the evaluations well. Carol is the Literacy Program Coordinator. Her role was to facilitate the NALD Project in addition to doing the instructor evaluations for one-third of the software assigned to our centre. Her technical expertise is limited, but this was not a problem as technical support was available on an on-call basis.

Approximately forty learners were involved, and they comprised a diverse group. The student evaluators included full-time Adult Basic Education students, part time Literacy level students and E.S.L. learners. Approximately 70% of the student participants were of Aboriginal descent. Many of the learners are financially dependent on outside agencies, and have access to computers only at the college and the public library.

Each of the evaluators completed the evaluation forms as they viewed the software. Then the evaluation forms were given to the facilitator, who collated them and compiled a summary of the results of the evaluations. The facilitator also provided ongoing support to the participants on a regular basis.

## **Availability of Hardware, Software and Technical Support**

Software to be evaluated was divided into three packages and installed on six computers, two at the Fort Qu'Appelle location and four at the Yorkton location. Because our centre was responsible for the evaluation of older DOS-based programs, slower, older computers were used. Our on-site technical support person installed the software and made himself available on an "as-needed" basis.

The main difficulties encountered were a result of the age of the computers and the software. Some of the programs would not install, and some, once installed, could not be opened. These frustrations, coupled with the fact that the programs were slower and older than the students and instructors were accustomed to using at the college, resulted in a lack of enthusiasm among the evaluators.

## **Anecdotal Information**

Anecdotal information was collected from comments included on the evaluation forms as well as from comments made verbally.

Mary, a student evaluator in the literacy program, enjoyed evaluating the "Bingo Mathness" program so much that she asked her instructor if she could continue playing it rather than participating in the math tutorial that day. She spent the entire afternoon on the program, and went back to it any time she had some spare time.

ABE students at Fort Qu'Appelle enjoyed "Word Games at Camelot" so much that they spent subsequent noon hours paging through the dictionary and taking turns playing the game.

Victoria, an ESL student, spent about an hour evaluating the "Snowman" (hangman) program. She said she was learning to spell so many new words and it was fun watching the snowman melt with each incorrect response. She found it very engaging.

## **Challenges/Solutions**

A lack of cooperation from one of the instructors was one of our main challenges, as it was then difficult to obtain student participation from that particular group of students. The project facilitator did the instructor evaluations in this situation, and one student agreed to do the student evaluations on her lunch hour provided her lunch was supplied.

Student enthusiasm for the project was low due to the age of the programs and the computers used. Some of the students, already using newer technology at the college, objected to the old, slow computers. Student enthusiasm reflected instructor enthusiasm.

Obtaining licenses for the programs proved to be a challenge, also, due to the age of the programs evaluated in our centre.

Staff and student turnover posed some problems as well. Because the project was piloted in the spring, most of the students who evaluated Phase I software had not done the pilot project. There was a turnover of students again between Phase I and Phase II because the two phases spanned two different trimesters. Our centre does continuous intake, so this, also, contributed to a lack of continuity in the evaluators. The project facilitator also changed between the pilot and Phases I and II, due to a staff change between the spring of 2002 and the beginning of the next academic year in the fall of 2002.

The forms provided for student and instructor evaluation were good. However, the summary of the information provided would have been more consistent if a similar form had been devised in advance for that purpose. Then all centres would have summarized the information using the same criteria. A pre-determined format for the final report would also have been helpful as facilitators would have known in advance what information would need to be collected for inclusion in the report. More frequent communication among coordinators, perhaps through conference calls, may have provided a low-cost solution to some of the problems outlined above.

Certificates of Participation were given to the student evaluators for their portfolios, and thanks were extended to the participants in our quarterly Literacy Newsletter.

## **Centre Recommendations**

The project would have been more easily conducted if it had been completed within one academic year (September-June). Enthusiasm among staff and student participants needs to be generated before the project begins by publicizing the benefits of and incentives for a job well done.

Technical support is absolutely essential, and learner involvement is vital.

The mix of organization "types" was a strength of the project as there was a good cross-section of the population of the country involved in the project, and programs that may be very useful to one type of organization may be of lesser value to another.

Overall, the project was a positive learning experience, and we are looking forward to the availability of educational software programs on the NALD website in the near future!

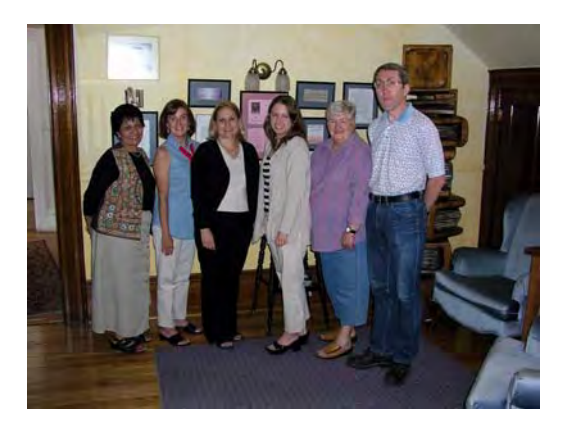

Centre Coordinators. From left: Roshan Hemani, Andrea Pheasey, April Kennedy, Yvonne Chard, Heather McCormick, and Tim Turner.

## **4.0 METHODOLOGY**

Data for this report were collected in a number of ways from a variety of sources. The team members of participating centres relied on evaluation forms, notes and consultations to develop their individual reports.

The "evaluation" and "notes" pages for the software provided a set of data for the project website and this report, and a summary is provided as Section 5.0 of this report. The complete evaluations and notes are available on the NALD website and CD-ROM, along with the programs themselves for downloading purposes.

The options provided under "content" and "skill level" were not pre-defined for consistency, so instructors and learners chose the selection that reflected their own understandings. The skill levels refer to grade levels, though such are not always appropriate or desirable in describing adult literacy levels. This report and the project website recognize that the programs are useful in K-12 settings as well as adult literacy centres. Further, most facilitators included unintended learning out comes (such as skills used or learned) as well as intended learning outcomes (skills taught) when describing the content of the programs. For example, most programs were identified as teaching computer skills because users acquired or enhanced technological literacy while using the software to learn or improve other skills, regardless of whether that was one of the aims of the program.

As this project evaluation is process oriented, listserv (email) communications among the project team members were archived throughout the process. Secondly, the second meeting functioned as a focus group; through general discussion, meanings and understandings of the value of the process emerged and were documented. In the analysis process, categories emerged, and illustrative examples were selected for this report. These findings are reported below as process outcomes (section 6.0).

During the second meeting, this report was structured and outlined in considerable detail. Bill Yerxa, the meeting facilitator, used a laptop and data projector to type and edit points contributed by all team members. Thus the points projected on the screen were read and re-read by all team members and edited until everyone agreed with each point and its wording. Statistics and other specific data needed to flesh out the report were sought out and added later; placeholders were used to signal where such information would be inserted.

Through a collaborative process, during the second meeting, headings were developed to prompt the development of the individual centre reports.

When the outline for this report was completed to a satisfactory point, a hard copy was generated and sent to all team members for review.

# **5.0 SOFTWARE EVALUATION RESULTS**

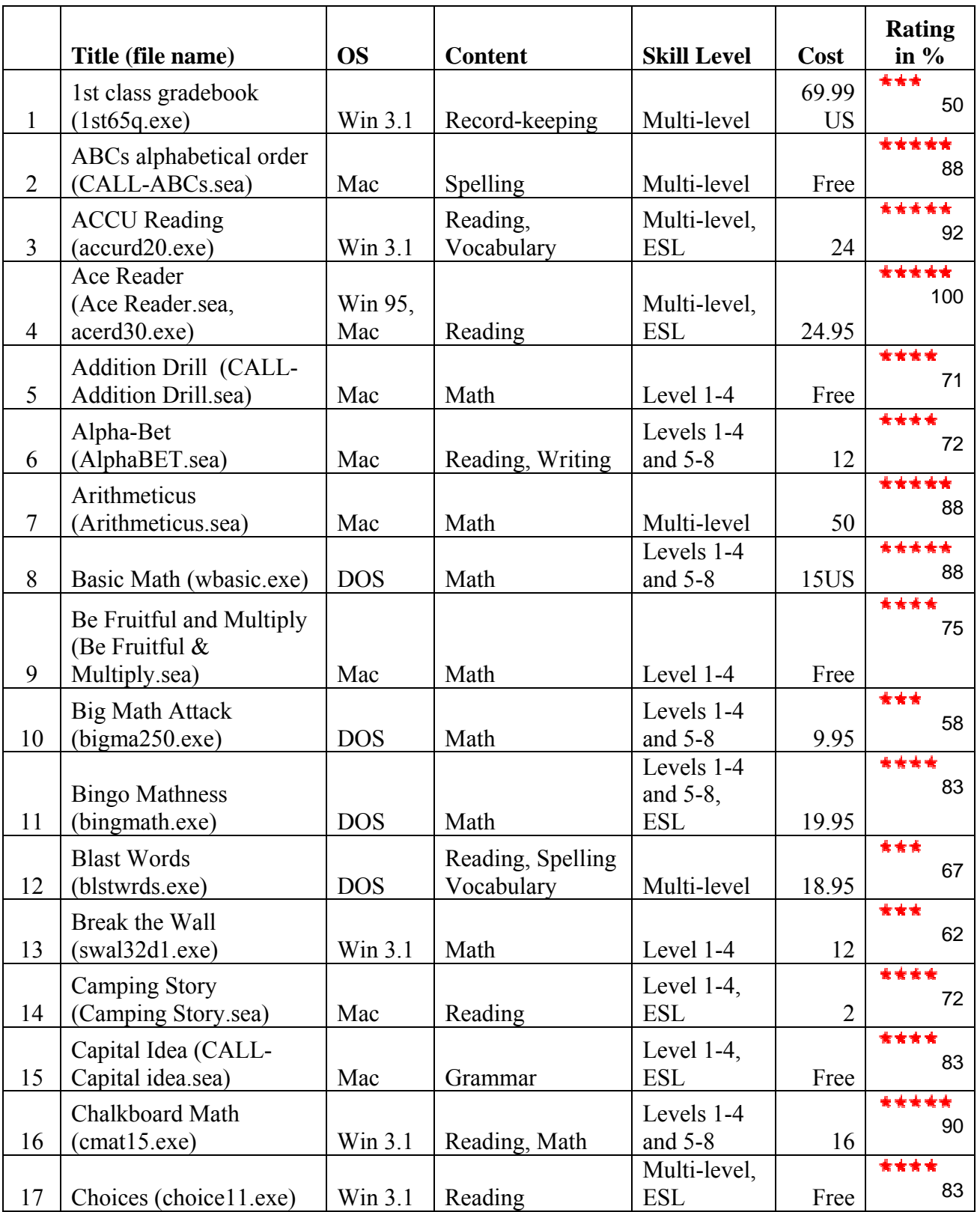

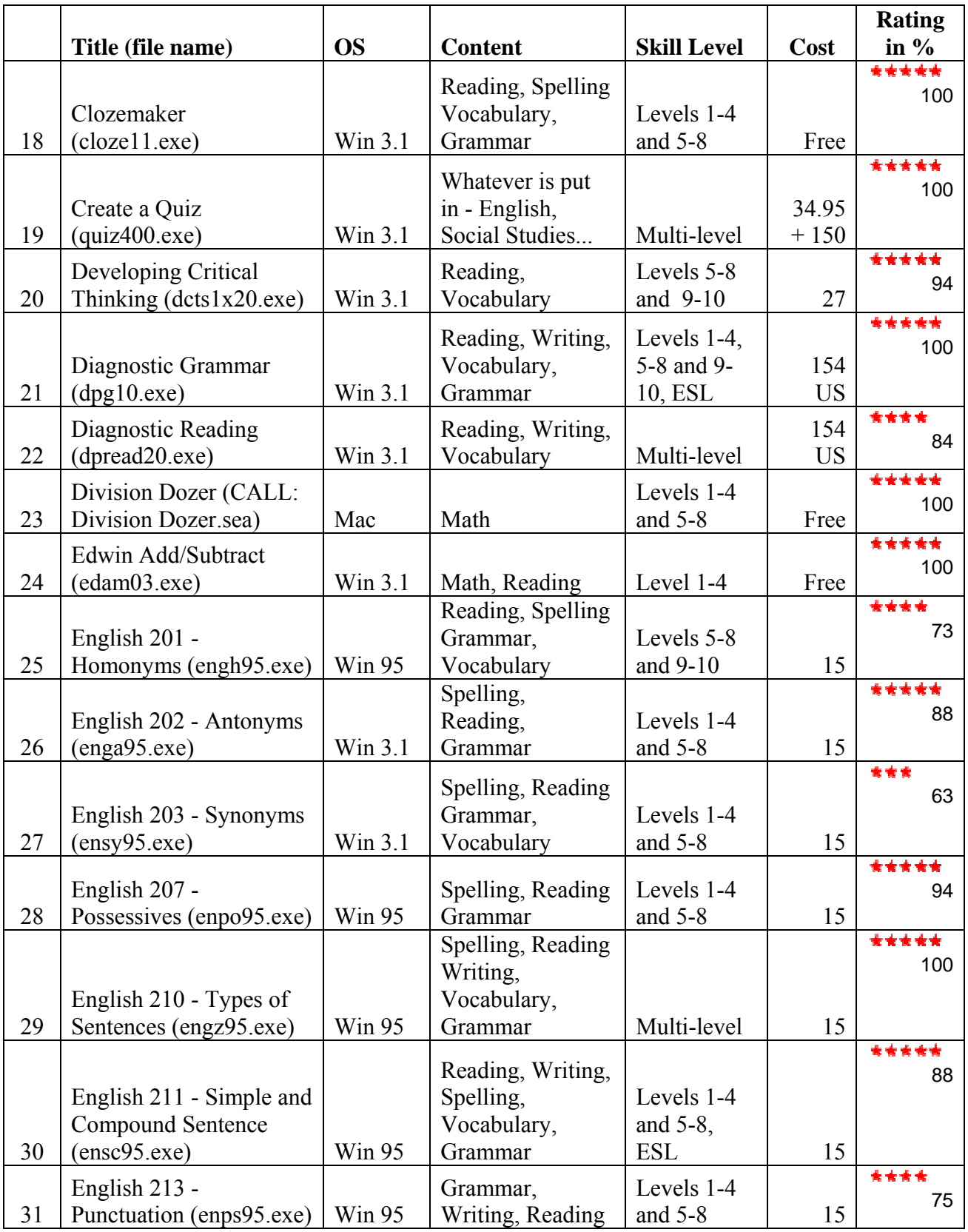

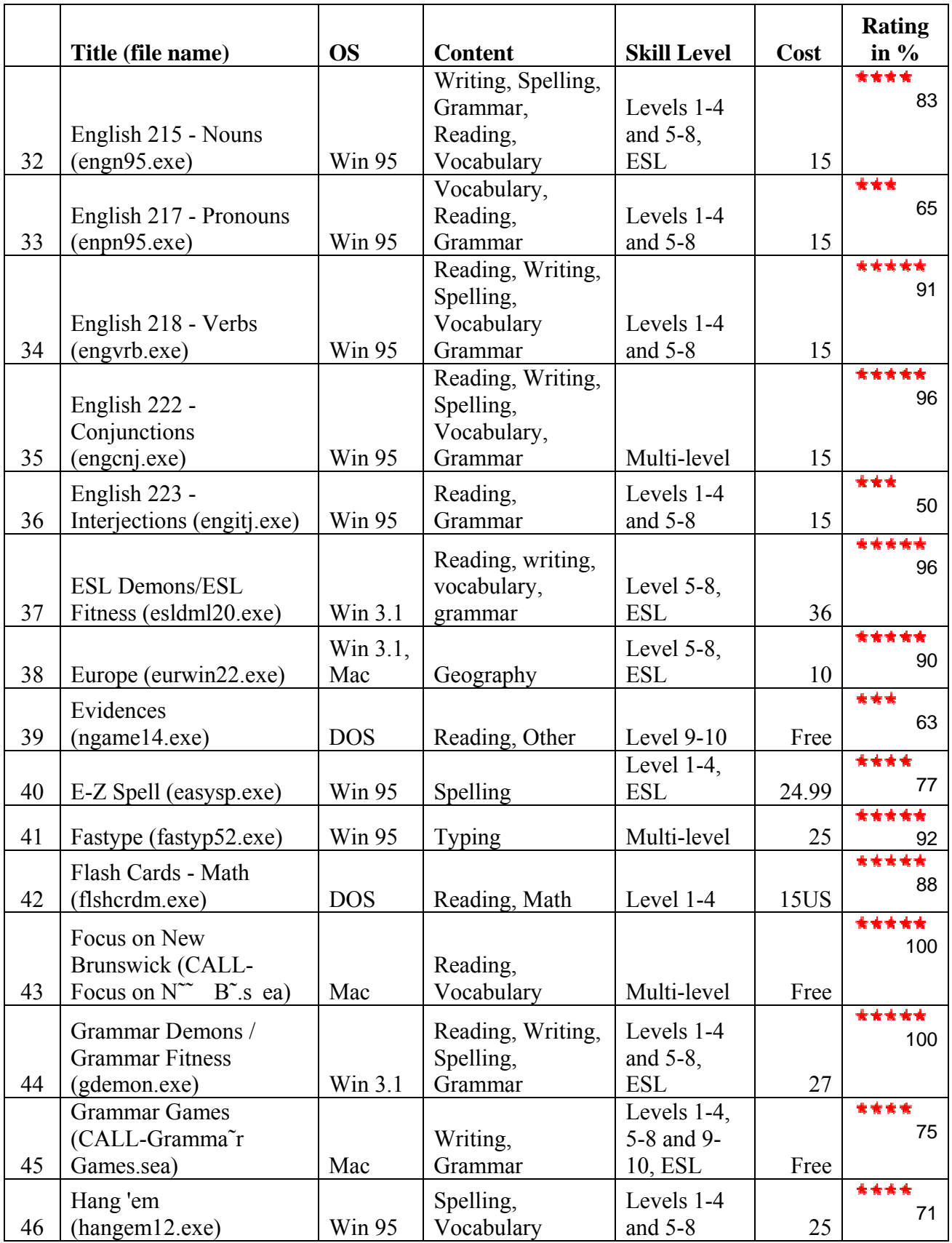

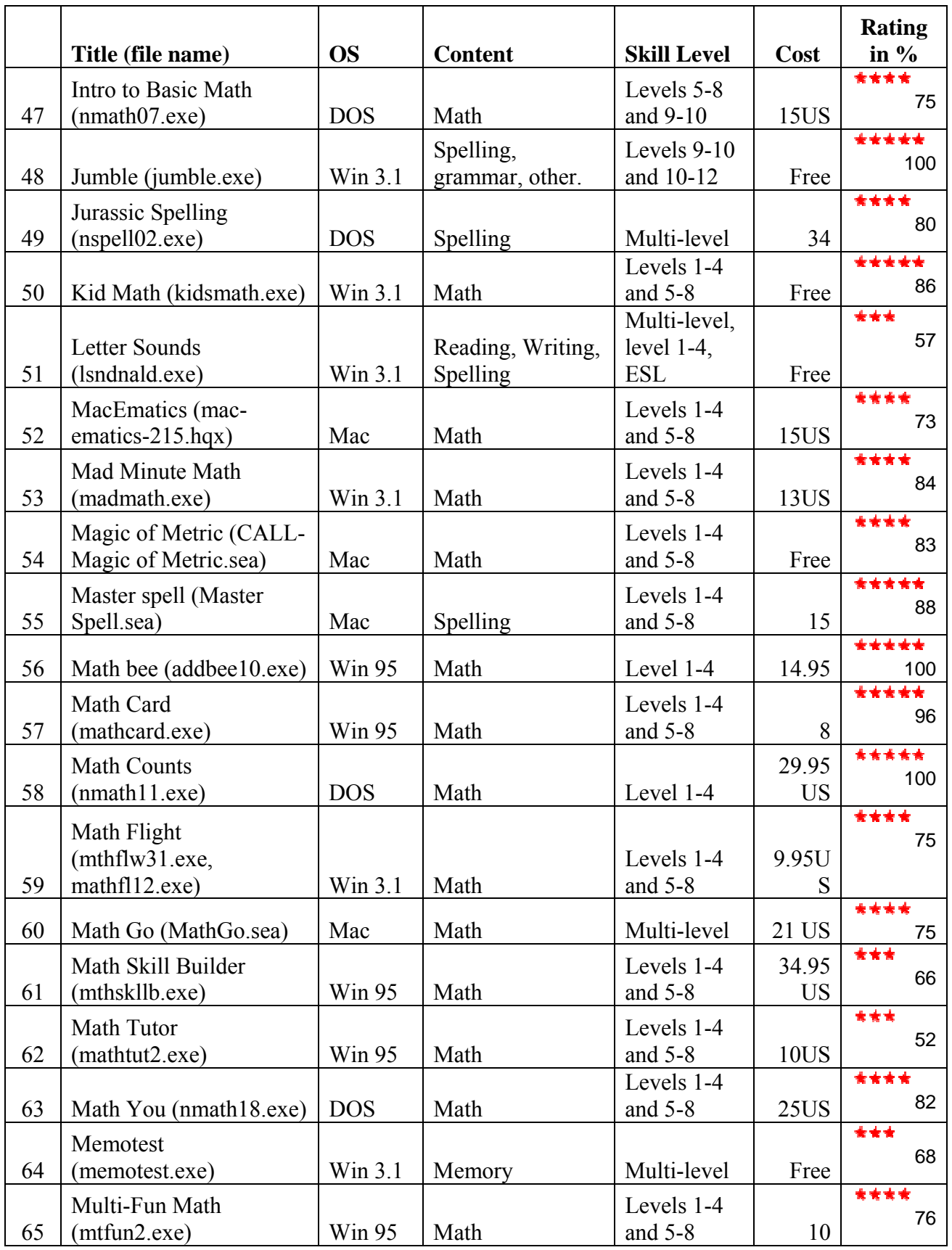

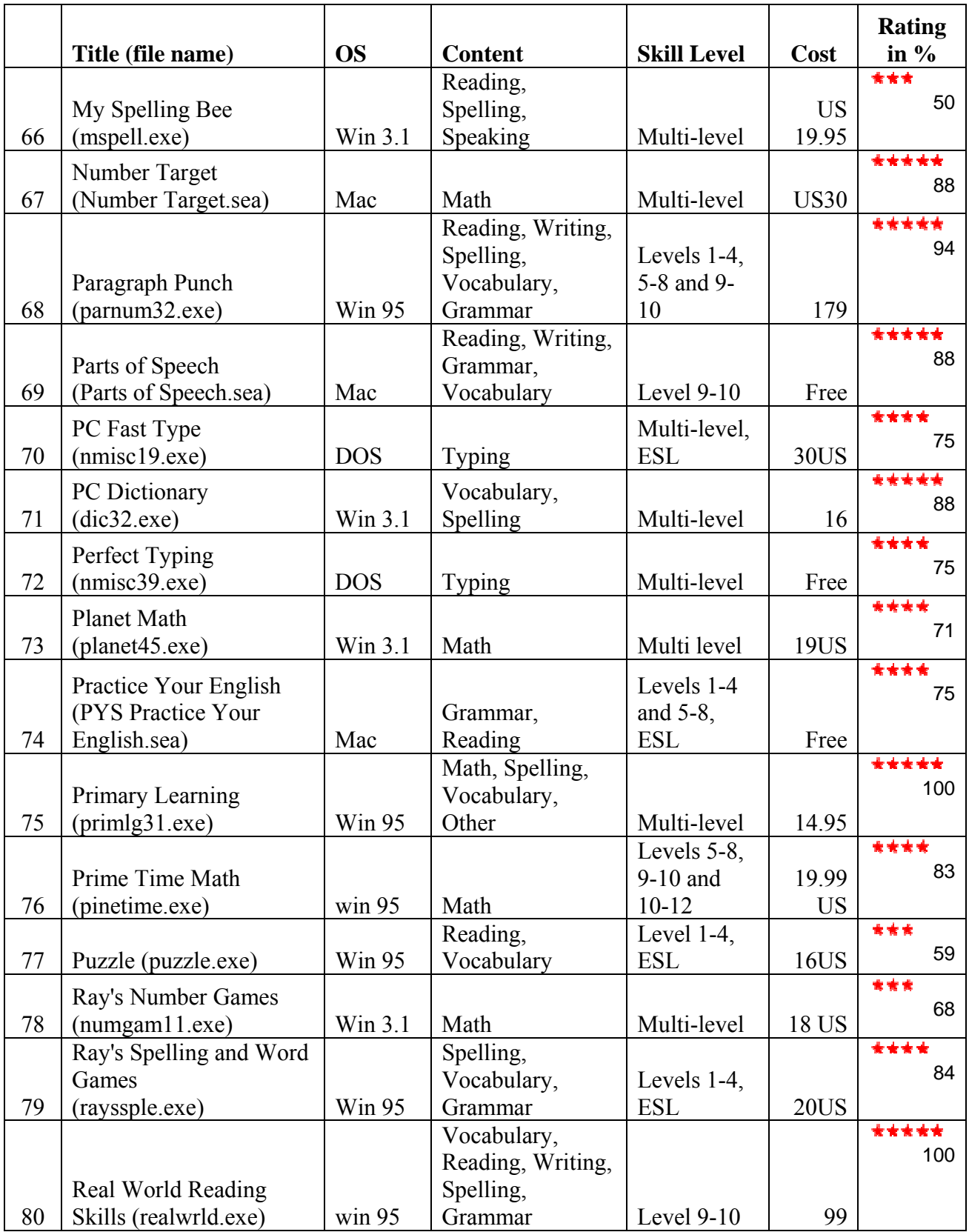

![](_page_34_Picture_368.jpeg)

![](_page_35_Picture_314.jpeg)

# **6.0 PROCESS OUTCOMES**

During the software evaluation processes in the various centres, learners were observed to have developed a variety of skills. These included literacy skills and knowledge, interpersonal skills, and other personal enhancements.

## **6.1 Learner Growth**

Project participants learned from the software they were evaluating; further, they learned to assess learning materials. Thus they developed both cognitively and metacognitively. Learners sometimes had to learn to be critical of the resources they were using, overcoming an initial reluctance to make negative comments. This knowledge and the metacognitive development demanded of the evaluators were seen as extremely valuable by all involved in the project.

Some learners who experienced difficulty with pen and pencil activities found the computer activities greatly facilitated their learning. Technology helps overcome some physical challenges and disabilities and provides opportunities for learners with dyslexia. Sometimes negative learning and school memories were replaced with more positive experiences in a computer lab.

English second/another language learners enhanced their English speaking skills during the project, both from the software and the process of evaluating software, filling out evaluation forms, and communicating with other evaluators and with facilitators.

Project participants increased their problem solving abilities doing the assessment activities, using the software and troubleshooting the glitches, and playing and winning the games that are often part of learning software.

Another skill learned was record-keeping.

# **6.2 Technological Literacy**

Software evaluators acquired technological literacy. They learned to install and use a variety of computer software, to troubleshoot the software's quirks, and to adapt to many different applications. Keyboarding speed and facility increased dramatically in some cases.

In addition, project participants learned computer terms and technological jargon; thus they entered a different, more privileged discourse.

# **6.3 Learner Pride**

The software evaluation process was recognized as an empowering process for the learners. They felt important and fulfilled by their role in the project, especially during the pilot phase of the project. During the evaluation phase, the work became more tedious and less exciting to some of the project participants. Others continued to be

extremely motivated by the evaluation tasks and remained dedicated to the project. Many participants felt important because of the national scope of the project; they were aware of the trust and significance implicit in being the only provincial centre and one of only six centres engaged nationally.

Project participants were very pleased to see themselves as technology users and learners rather than as adult literacy learners, the latter having a deficit connotation that technology learning does not.

# **6.4 Self Confidence and Self Efficacy**

Through the process of evaluating software, learners gained self-confidence. They worked confidently with the software and conscientiously evaluated it. They took responsibility for the project and increased their independence as learners. Participants were required to become experts and subsequently teachers as they introduced others to the software they evaluated. They recommended appropriate software to fellow learners and to children. They demonstrated programs for sponsors, family members, and others.

Some individuals' sense of value or worth was restored or fostered by the project. One learner whose command of English is poor but who was a well-respected teacher in another country provides a good example of a person who profited in this way from the project.

# **6.5 Inter-Personal Relationships**

Working together on the evaluation project, learners became cognizant of their responsibilities to other learners; they realized that their decisions were being compiled with those of other evaluators from centres across the country and thus they needed to be diligent and accurate in their evaluating. They also understood their evaluations would be used by learners in centres across the country to make decisions about learning materials they would use. They tried to be more critical of the software and as honest as possible in their evaluations.

Project participants also learned to work collaboratively; they coordinated their own activities, shared software and computers, and engaged in peer tutoring activities. The project partners from the participating schools across Canada were able to meet, and some will continue professional or personal relationships in the future.

# **6.6 Tutors and Facilitators**

A variety of experiences characterized the attitudes and experiences of the project facilitators. Tutors were challenged to deviate from their usual routines and activities. Their own workloads and class agendas were disrupted, and they were forced to accept different roles. Often these included compiling data (responses on the evaluation sheets) and other less-than-interesting tasks.

Tutors were often called upon to troubleshoot technical problems; thus they needed considerable technological skills to assist in the project. Not all tutors possessed the requisite skills.

# **6.7 Hardware and Software**

Adult learning centres often only have access to second-hand hardware, donated when businesses upgrade. Similarly, the programs evaluated in this project were past their prime, and thus were comparatively slow to load and respond. Other frustrations included having programs which didn't close automatically, and having software on a CD when the computer would only take a floppy.

It should be noted that not all programs were criticized; many were much enjoyed by the learners and recognized as providing quality educational experiences. Sometimes software labelled "childish" by tutors were enjoyed by the adults. Participants were often engaged and enthusiastic.

Tutors and learners did not always agree on the usefulness or appropriateness of the programs. It is thus important to remember that learners, particularly adults, can make judgements about what resources they should use.

The dynamic and ephemeral nature of the Internet and computer software was well illustrated in this project. Sometimes programs became outdated, other times freeware and shareware were developed into successful commercial products. Occasionally, the demo version was evaluated when the full version was not available. Often creators changed addresses, e-mail servers, or disappeared altogether. Tracking down licences was a challenging process; many programs could not be included in the resource CD because the license could not be secured. Should such an evaluation project be considered again, finding licenses should probably be the first step, not one begun later in the evaluation process.

# **6.8 Recognition**

Project participants' contributions were recognized in various ways. Some centres issued certificates; others provided reference letters detailing the involvement. Some centres held celebratory events, offering pizza and other tokens of appreciation.

Other professionals (such as social services personnel and employers) recognized the expertise acquired by the participants. One adult learner acquired employment as a result.

# **6.9 Bias**

The question relating to "bias" on the evaluation form (Appendix C) was confusing to evaluators. One stated, "The program has no gender bias." The other stated "The program has no ethnic or racial bias." Evaluators could not decide if they should say "yes", confirming there was no bias, or "No", meaning there was no bias. Although

these questions proved difficult to answer, they did raise awareness of such issues in software, and evaluators tended to comment if any negative images were presented. For example, a program that dropped a bomb on incorrect answers drew comments that this was inappropriately glorifying war or violence. Similarly, the program *Snowman* was seen as a low violence alternative to *Hangman*; users could chose to melt the snowman or have apples fall from a tree rather than hang a person to win the game.

# **7.0 CONCLUSIONS AND RECOMMENDATIONS**

Based on this evaluation experience, the following conclusions can be drawn:

- 1. Excellent freeware and shareware programs are available for use by adult and K-12 learners.
- 2. There are many benefits to involving adult learners in the evaluation of software resources.

Recommendations for future similar projects can also be made:

- 1. Ensure that the evaluators' time is spent on evaluations, not on peripheral tasks such as licensing or collating.
- 2. Plan collation procedures, as well as file-naming and other protocols, early and in great detail.
- 3. Evaluate only software current enough that the educational value is not compromised by problems with installation and navigability.
- 4. Involve a wide variety of learners in the evaluation process.
- 5. Plan for some system of evaluator recognition, including intrinsic and extrinsic motivating factors. Learner pride was often as effective as pizza parties; public demonstrations can be as valued as gift certificates.
- 6. Arrange an early meeting to assess the project's processes, revitalize coordinators' enthusiasm, confirm and standardize evaluation procedures, and cue better observation and data collection.
- 7. To ensure that participants have sufficient time and computer access to finish the project, match the project's time frame to the course cycle of the learners and to the lesson plan of the instructor.

![](_page_40_Figure_1.jpeg)

![](_page_40_Figure_2.jpeg)

# **Evaluation Model**

#### **Work Plan for the Committee**

# **APPENDIX A**

![](_page_41_Picture_93.jpeg)

# **Gantt Chart**

![](_page_41_Picture_94.jpeg)

## **APPENDIX B**

#### **BACKGROUND ON SAMARITAN HOUSE EVALUATION PROJECT**

Samaritan House Training Centre (SHTC), like many other literacy programs, works with learners who are at a variety of literacy levels. Finding a tool that challenges all levels equally can be difficult, yet there is some magical ingredient in technology that can often meet this challenge.

In 1996, with funding from the National Literacy Secretariat, SHTC embarked on a software evaluation project. This project incorporated adult learners as its primary researchers. Learners evaluated freeware and shareware for suitability in an adult learning environment. It provided all learners, despite their level of literacy, with a challenging learning opportunity, an opportunity to learn and improve their problem solving, critical thinking, reading, computer skills and more, in an inspiring way. This project can be viewed at www.nald.ca/shouse/sam.htm.

In the Samaritan House project Charles Ramsey, Executive Director of the National Adult Literacy Database, provided assistance with many of the technical difficulties. Charles also connected SHTC to Ed Lowery who was able to provide a long list of freeware and shareware that had already been gathered and categorized, and screened for its ability to be installed on older computers, but never evaluated by learners themselves.

Shareware is software that is made available to the public for a free trial. But, shareware is not free. Authors ask that if you like their product, that you send the author a required registration fee. Freeware, on the other hand, is free. Both are readily available on a variety of Internet sites, but there is a long list of hurdles that must be jumped before a program can successfully run on a computer. One of the greatest hurdles comes from the amount of time that must be invested in taking a program from a downloaded file to operating successfully on a computer. Because of technical incompatibilities, and other difficulties some programs never make it to the trial phase. Ed Lowery's list was invaluable as it saved hundreds of hours of work.

In order to accomplish the software evaluation, learners first had to become familiar with basic computer skills, as well as word processing and spreadsheet applications. Evaluation of the software required the learners to read and follow the instructions. In the case of learners with low literacy levels, tutors would read and explain the instructions to them. Learners worked through each software program at least twice, and then provided a demonstration of the software to their classmates. The opportunity to reverse the traditional classroom role -- from student as learner and the one being evaluated to the student as evaluator and teacher -- was enormously gratifying and esteem-building.

The entire research process was very time consuming, especially the time it took to provide participants (learners) with the computer skills required. This left insufficient time to evaluate more than a few of the 100 plus programs found in the research or provided by Ed Lowery. Fortunately, Charles Ramsey recognized the value of the process and worked to see it expanded hence, "The Evaluation of Educational Freeware and Shareware Software Programs as Effective Resources in Adult Literacy Training Programs" was born.

## **APPENDIX C**

#### **STUDENT EVALUATION FORM**

**Name: \_\_\_\_\_\_\_\_\_\_\_\_\_\_\_\_\_\_\_\_\_ Name of Software: \_\_\_\_\_\_\_\_\_\_\_\_\_\_\_\_\_\_\_\_\_\_** 

This is my  $\Box$  1<sup>st</sup>  $\Box$  2<sup>nd</sup>  $\Box$  3<sup>rd</sup> time evaluating this software.

**Yes No Somewhat N/A**

#### **PRESENTATION**

- 1. Graphics (pictures) are helpful.
- 2. The screen is easy to understand.
- 3. There is helpful colour.
- 4. There is helpful sound.
- 5. I can change the sound.
- 6. I can follow the menu.
- 7. Navigating (moving) within software is easy.
- 8. HELP buttons are easy to find and use.
- 9. Program runs at a comfortable speed.

#### **EASE OF USE**

- 1. It is easy to start the program.
- 2. It is easy to use the program.
- 3. It is easy to read the text.
- 4. It is easy to follow instructions.
- 5. It is easy to control the program speed.
- 6. It is easy to return to my work where I stopped.
- 7. It is easy to exit the program.

#### **LEARNING**

- 1. The content is interesting.
- 2. The content helps me learn new things.
- 3. The content makes me want to continue learning.
- 4. The program tests my learning.
- 5. The program has easy and difficult levels.
- 6. The program keeps a record of progress.
- 7. Progress results are easy to understand.
- 8. The program gives enough practice.
- 9. Feedback is positive and polite.
- 10. The program helps me correct wrong answers.
- 11. The program lets me type in my own words.

#### **CONTENT**

- 1. The program has no gender bias.
- 2. The program has no ethnic or racial bias.

#### **STUDENT RECOMMENDATIONS**

- 1. The program is helpful for adult learners.
- 2. I would recommend this program to other adults.

#### **Comments**:

## **APPENDIX D**

# **FACILITATOR EVALUATION FORM**

**Name: \_\_\_\_\_\_\_\_\_\_\_\_\_\_\_\_\_ Software: \_\_\_\_\_\_\_\_\_\_\_\_\_\_\_\_\_\_\_\_\_\_\_\_\_\_\_\_** 

![](_page_44_Picture_159.jpeg)

Comments:

## **APPENDIX E**

## **LETTER ABOUT INFORMED CONSENT**

Dear Software Evaluators:

Thank you for agreeing to participate in our software evaluation project. In this project, Centre is working with others centers across Canada and with the National Adult Literacy Database (NALD).

The project goals are:

- 1. To evaluate existing software (freeware, shareware, and Internet resources) from a learner's opinion;
- 2. To publish the evaluations on the NALD Website for others to use.

During this project we are getting information about your feelings about software you are using. Your evaluation, which may be on the form provided and your written comments, will be published on the Internet along with other evaluators' comments. We will not charge for this service (or make any money from the project).

You may choose to publish your real name on the Internet with your comments, or you may not agree to publish your real name. You may choose a fake name for this purpose.

You may change your evaluation or comments at any time by informing the project co-ordinator, \_\_\_\_\_\_\_\_\_\_. You may withdraw from this project at any time (and continue to use the computers and be part of other Centre projects). In addition, you may refuse to answer any questions on the form.

We need your written consent to be an evaluator in this project. Please sign the consent form on page 2 and give it to **Example 2.** Please keep this letter as a reminder of our agreement.

Thank you for your being in our project.

Sincerely,

Centre Manager **Other Date** 

 $\_$  , and the set of the set of the set of the set of the set of the set of the set of the set of the set of the set of the set of the set of the set of the set of the set of the set of the set of the set of the set of th

#### **APPENDIX F**

#### **INFORMED CONSENT SIGNATURE FORM FOR PROJECT PARTICIPATION**

#### **Software Evaluation Project**

![](_page_46_Picture_59.jpeg)

I agree to join in the Software Evaluation Project. I know my evaluation forms and my comments about the software will be put on the Internet. I know that I can change my evaluation and comments if I wish.

On the internet you can use one of these: my real name. this fake name

or make up a fake name for me.

The project and research have been explained to me and I had a chance to ask questions, and all my questions have been answered to my satisfaction.

By signing below, I agree to join in the software evaluation project as described above.

![](_page_46_Picture_60.jpeg)

## **APPENDIX G**

#### **PILOT PROJECT ORIENTATION OUTLINE**

#### **Purposes:**

To test and give feedback

- on the evaluation forms
- on the orientation process

#### **Participants**

Minimum of 2-3 learners and a facilitator at each site Suggested background

- basic computer skills
- an interest in the project
- possibility of participating in the project

#### **Resources**

Orientation package Pilot feedback questions for orientation process Software \* Data collection form (evaluation form) Pilot feedback questions for data collection form

\* Use a short complete freeware program from the NALD collection. Keep the evaluation information to include with data collection.

#### **Overview**

The pilot process will be informal. The facilitator will provide an orientation based on the orientation process developed for the project and will introduce use of the software program. Each learner will then test the data collection forms with one piece of software. The facilitator will document learner responses to the orientation and to the data collection form. The facilitator will summarize responses to feedback questions and send the summaries to Andrea Pheasey by June  $21^{st}$ . E-mail: andrea pheasey@aaal.ab.ca

#### **Time frame**

![](_page_47_Picture_133.jpeg)

## **APPENDIX G**

#### **Orientation feedback questions**

Please refer to the orientation process that was provided. Note which parts of the orientation you used.

Note additions or changes you made.

Note participant responses during the orientation:

- What parts were understood?
- What parts did you have to clarify?
- What topics or questions came up that were not addressed in the orientation?

How long did the orientation take?

#### **Evaluation form – feedback questions**

#### **Learner Form**

After the learner has used the software, he/ she will complete an evaluation form. The facilitator will observe and interact with the learner. Use these questions as a guide to note learner responses to the evaluation form.

#### *Layout / appearance*

Note any difficulty regarding print size, font, format / flow.

#### *Directions for using the form*

Did learner understand the directions? Note any questions that were not clear and suggest how to reword them.

#### *Statements or questions on the form*

Did learner understand statements / questions? Note any statements that were not clear and suggest how to reword them.

Note any statements or questions that were redundant or not relevant.

#### *Vocabulary*

Was the non-technical vocabulary appropriate / familiar? Note any unfamiliar words and suggest alternatives.

Note any technical terms that need to be explained.

#### *Time*

How long did it take the learner to complete the data collection form?

#### *Engagement*

Comment on the learner's level of engagement while completing the form. (Did the activity maintain interest and motivation? )

Note any evaluative comments that the learner made (about the form or the software) that were not covered in the data collection form.

#### **Additional comments**

#### **APPENDIX H**

#### **REPORT OF THE 'PILOT' PHASE OF THE PROJECT**

#### **Preamble**

The purpose of the pilot phase of this project was to test the orientation process developed for the project and the data collection forms with one piece of software. The facilitator was to record learner responses to the orientation and the forms. A summary of these responses was to be forwarded to me and I was to write a final report stating the changes needed to both the orientation and the forms.

I will break responses into four subheadings:

- 1. Learner response to the evaluation form.
- 2. Learner feedback to the project in general. This will cover the orientation process.
- 3. Facilitator feedback to facilitator evaluation form.
- 4. Facilitator feedback on the orientation process.

#### **1. Learner response to the learner Evaluation Form**

#### **Specific changes needed:**

- Reword the first line to "Number of times I have evaluated this software."
- Colour added to titles on the page (i.e. PRESENTATION, EASE OF USE, etc.)
- More white space on the page.
- Font enlarged.
- Shade in the boxes instead of check boxes to eliminate confusion.
- Under "**LEARNING"**
	- a. # 2 "helped" should read "helps"
	- b. # 3 replace "motivates me" with "makes me want"
	- c. delete  $#9$
	- d. #10 replace the word "dignified" with "polite"
	- e. #12 replace the "put" with "type"
- Under **"STUDENT RECOMMENDATIONS**"
	- a. #1 reword "The program is helpful for adult learners."
	- b. #2 reword "I would recommend this program to other adults."

#### **General comments on the evaluation form:**

- The length of the form was good.
- Wording was very difficult for beginning readers.
- New computer users did not understand what the "Help" button was.
- Some learners had trouble with concept of "gender and ethnic or racial bias".
- The word "graphics" was difficult for beginning readers.
- **EXECUTE:** Learners generally like the room for comments about the software they were evaluating.

#### **2. Learner feedback to the project in general.**

■ Learners wanted orientation to include introduction to computer skills.

### **APPENDIX H**

- **Example 1** Learners welcomed the opportunity to learn more about and do more work on the computers.
- Some learners expressed concern about the amount of time the Evaluation Project would take. They were apprehensive about "more work."
- **Learners want to choose the software they will evaluate.**
- Learners predicted their computer skills would increase.
- Learners were interested in the project and using the technology in the classroom.
- **EXECUTE:** Learners had trouble opening the software alone. One facilitator respondent sent along detailed instructions on how to install the software.

#### **3.Facilitator feedback on the facilitator evaluation form.**

- **Provide more white space on the form to make it easier to read.**
- Shade in the header lines so respondent doesn't get checkmarks in the wrong place.
- Under "Instructors find the program useful" add "for drill and practice / introduction of new concepts."
- More definition of what "Level" means. Does level mean "grade"?

#### **4.Facilitator feedback on the orientation process and general comments.**

- "An orientation package will be very useful to clarify learner's questions/concerns and to better explain the overall project. These packages will give the project a more formal appearance and should reassure learners they are participants in something useful and important."
- "Felt the initial time with each student will take a little longer than we may have anticipated."
- Learners were overall eager to participate and facilitators were pleased with the project.
- Most facilitators expressed concern about difficulties opening and starting the software.
- The Edmonton site evaluated PC software in the pilot because we could not open the Mac software.
- Facilitators did not refer to which parts of the orientation process they used but respondents were generally happy with the orientation.

Bobbi Hammett asked in June "if the summaries and comments would be posted on the Web" either anonymously or attributed. I see no problem doing that other than a time restraint.

Facilitators who took part in this pilot stated clearly changes that need to be made on the student evaluation form. These are not difficult and could be done at each site. As far as the orientation process is concerned all we need now are the "packages" and we could get underway (according to our timeline) in September.

# **ORIGINAL SOFTWARE LIST**

![](_page_51_Picture_190.jpeg)

# **BUDGET**

#### **The Evaluation of Educational Freeware and Shareware Programs File Number: 21033 April 1, 2002 to March 31, 2004**

![](_page_52_Picture_65.jpeg)

![](_page_52_Picture_66.jpeg)

![](_page_53_Picture_213.jpeg)

![](_page_54_Picture_234.jpeg)

![](_page_54_Picture_235.jpeg)

![](_page_54_Picture_236.jpeg)

- 
- 146 Flash Cards Win 3.1 An aid in vocabulary memorization
	- 147 **Flash Cards Cards Math program for primary grades**

![](_page_55_Picture_216.jpeg)

![](_page_56_Picture_178.jpeg)

![](_page_57_Picture_204.jpeg)

![](_page_58_Picture_179.jpeg)

![](_page_59_Picture_184.jpeg)

![](_page_60_Picture_159.jpeg)